- 1. Les fichiers ne sont pas constamment synchronisés, mais bien l'arborescence y compris les listes de fichiers. Lorsque je veux lire un fichier, le client vérifie si la version locale existe et dans l'affirmative si elle est celle du serveur. Il synchronise si besoin.
- 2. Un éditeur intégré permet de modifier le texte. J'ai ainsi accès à mes textes sans encombrer l'ordiphone de tous les fichiers lourds tels les graphiques, dessins…
- 3. Je peux téléverser manuellement tout document vers le serveur.
- 4. Une fonction d'envoi automatique des photos ou scans pris par l'ordiphone peut être paramétrée pour chaque répertoire contenant de tels fichiers. Les photos sont ainsi téléversées sur mon *cloud* et je les retrouve automatiquement sur mes ordinateurs et tablettes.

J'ai été séduit, voici bien longtemps déjà, par l'aspect libre et ouvert de L'Apx. L'emploi de Nextcloud me permet d'avoir tous mes documents constamment à disposition tout en gardant la main sur les diffusions, partages ou sauvegardes et en restant fidèle à cette *libre ouverture*.

Christian Hinque

## **DERNIÈRES NOUVELLES : UN COMPILATEUR EN LIGNE SUR TEXNIQUE.FR!**

L'infatigable Stefan Kortwitz<sup>[71](#page-0-0)</sup> vient de mettre en ligne [texlive.net,](https://texlive.net/) un compilateur en ligne développé <sup>[72](#page-0-1)</sup> par David Carlisle, que l'on ne présente plus <sup>[73](#page-0-2)</sup>.

Ce compilateur est désormais intégré aux pages de [texnique.fr.](https://texnique.fr/) Ainsi, dès que, dans un message posté sur le site, un  $\mathbb{R}^{74}$  $\mathbb{R}^{74}$  $\mathbb{R}^{74}$  est publié, un bouton apparaît immédiatement après, indiquant « Compiler avec TeXLive.net ». Un clic dessus et un nouveau bloc apparaît, contenant le PDF généré par la compilation en ligne.

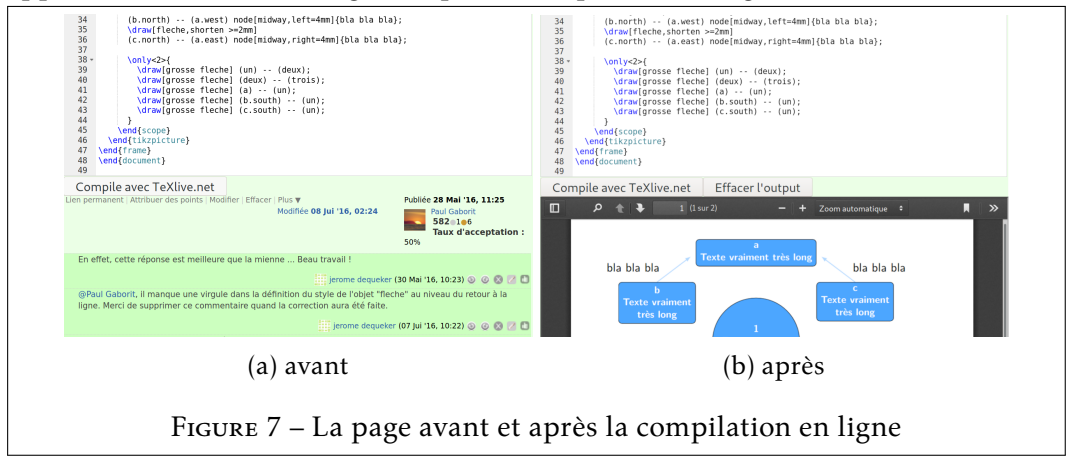

Mieux encore, le code de l'ecm est éditable par tout visiteur : cela lui permet d'expérimenter, directement sur la page! C'est un vrai progrès : précédemment, l'utilisation d'un compilateur externe obligeait à naviguer entre [texnique.fr](https://texnique.fr) (où figurent les explications données par les autres utilisateurs) et le compilateur en ligne [\(overleaf.com,](https://www.overleaf.com/) en l'occurence).

<span id="page-0-0"></span><sup>71.</sup> Stefan Kottwitz administre un [grand nombre de services en ligne,](https://latex.net/about/) dont [latex.org](https://latex.org/), [golatex.de](https://golatex.de/ ), [texnique.fr](https://texnique.fr/), [texwelt.de/](https://texwelt.de/), [texample.net](http://texample.net/)… Il est l'auteur du *LATEX Cookbook* chez Packt.

<span id="page-0-2"></span><span id="page-0-1"></span><sup>72.</sup> <https://davidcarlisle.github.io/latexcgi/>

<span id="page-0-3"></span><sup>73.</sup> Voir la page CTAN de David [Carlisle.](https://www.ctan.org/author/carlisle)

<sup>74.</sup> Un *véritable* ecm, tel que décrit dans la faq [du site.](https://texnique.fr/osqa/faq/#custom-id-ecm)

Évidemment, le ppr ainsi obtenu est téléchargeable ; il peut donc être immédiatement utilisé sans avoir à compiler sur sa propre machine.

Ce service est également disponible sur l'excellent site [learnlatex.org,](https://www.learnlatex.org/fr/) traduit en français par Jérémy Just.

Notons que ce service, utile et nouveau, est entièrement l'œuvre de la communauté :

- David Carlisle a écrit ce compilateur;
- Stefan Korrwirz l'a mis en ligne...
- ... sur un serveur financé par COnte, l'association des utilisateurs germanophones.

C'est un nouvel exemple de la vigueur de la communauté internationale des utilisateurs, qui fournit un travail de qualité dont tous bénéficient gratuitement.

Patrick BIDEAULT